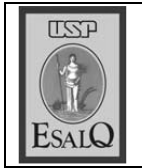

USP ESALO - ASSESSORIA DE COMUNICAÇÃO Veículo: Jornal de Piracicaba Data: 22-11-07 (quinta-feira) Caderno/Páginas: Cidades / A-8 Assunto: Fuvest

## Vestibular da **Fuvest será** domingo

Provas serão realizadas na Unimep e na Esalq

Três blocos do campus Taqua-<br>Tral da Unimep (Universidade Metodista de Piracicaba) e o pavilhão de engenharia da Esalq (Escola Superior de Agricultura Luiz de Queiroz) receberão domingo, dia 25, os mais de cinco mil candidatos que prestarão a primeira fase da Fuvest (Fundação Universitária para o Vestibular).

A lista completa está no site da Fuvest (www.fuvest.br). As provas na cidade contam com a participação de 5.091 estudantes. Em relação a 2006 (4.916 alunos), houve aumento de 3,5%. Na comparação com 2005 (5.304 candidatos), a queda foi de 4,1%.

Os candidatos com número de 7200004 a 7219385 farão provas no bloco 3 do campus Taquaral, à rodovia do Açúcar km 156. Para as fichas de 7219392 a 7232728 o local é o bloco 5 do mesmo campus. O bloco 7 é o lugar em que devem se dirigir os candidatos com números de 7232735 a 7241660. Os inscritos de 7241677 a 7300015 na Esalq, à avenida Pádua Dias, 11.

"Já está tudo sendo organizado e agora vamos preparar os locais dos exames", diz o professor Gehrard Bandel, coordenador da Fuvest na cidade há 30 anos. Segundo ele, as flutuações de número de inscrições não são significativas. "São pequenas flutuações que acontecem de ano para ano", diz. O exame acontece no domingo, das 13h às 18h, sendo aconselhável chegar uma hora antes.